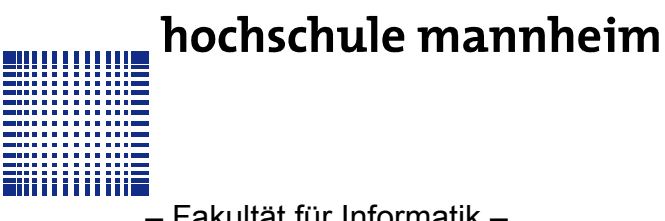

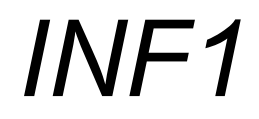

**Studiengang: Mechatronik**

– Fakultät für Informatik –

# **AUFGABENBLATT ZUR ÜBUNG 1**

**Rückfragen an:** Jörn Fischer, j.fischer@hs-mannheim.de

### **AUFGABE 1**

Erstellen Sie ein Projekt bzw. ein Programm welches die Umrechnung von Euro in Dollar erlaubt (1 Euro entspricht 1.34 Dollar). Erweitern Sie das Programm durch ein Menü, welches die Wahl zwischen (1) Euro->Dollar und (2) Dollar-> Euro Umrechnung erlaubt.

# **AUFGABE 2**

Erweitern Sie das Programm dahingehend, dass nach der Umrechnung abgefragt wird, ob man noch eine weitere Umrechnung benötigt (J/N oder j/n). Die Umrechnung wird dann solange wiederholt bis man bei dieser Frage n oder N eingibt.

# **AUFGABE 3**

Zeichnen Sie das zugehörige Struktogramm und das Flussdiagramm. (Nutzen Sie die in der Vorlesung vorgegebenen Programme)

#### **LERNZIELE**

- Projekt erstellen
- Eingabe, Ausgabe
- Rechnen, Schleifen
- Struktogramm, Flussdiagramm